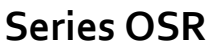

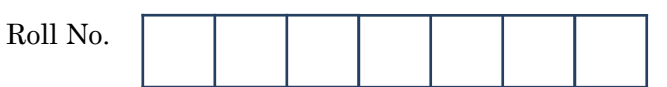

Candidates must write the Code on the title page of the answer-book.

- Please check that this question paper contains **16** printed pages.
- Code number given on the right hand side of the question paper should be written on the title page of the answer-book by the candidate.
- Please check that this question paper contains **7** questions.
- **Please write down the Serial Number of the question before attempting it.**
- 15 minutes time has been allotted to read this question paper. The question paper will be distributed at 10.15 a.m. From 10.15  $\alpha$ .m. to 10.30 a.m., the students will read the question paper only and will not write any answer on the answer-book during this period.

# **COMPUTER SCIENCE**

*Time allowed : 3 hours Maximum Marks : 70*

*Instructions :*

*(i) All questions are compulsory.*

*(ii) Programming Language : C++* 

**1.** (a) What is the difference between call by reference and call by value with respect to memory allocation ? Give a suitable example to illustrate using C++ code. *2* (b) bserve the following C++ code and write the header file(s), which will be essentially required to run it in a

```
C++ compiler :<br>
void main ()<br>
{<br>
char CH, STR[20];<br>
cin>>STR;<br>
CH=touppe:
void main()
{
  char CH,STR[20];
  cin>>STR;
  CH=toupper(STR[0]);
  cout<<STR<<"starts with"<<C
}
```
(c) Rewrite the following  $C++$  code after removing all the syntax error(s), if present in the code. Make sure that you underline each correction done by you in the code. **2** 2

Important Note :

– Assume that all the required header files are already included, which are essential to run this code.

he corrections made by you do not change the logic of the program.

```
ypedef char<sup>[80]</sup> STR;
void main()
{
  Txt STR; 
  gets(Txt);
```
Disclaimer: This paper has been taken from the public domain of the respective Exam Board

.

```
cout<<Txt[0]<<'\t<<Txt[2];
        cout<<Txt<<endline;
      }
(d) Obtain the output from the following C++ program 
     appear on the screen after its execution. 2
     Important Note :
            All the desired header files are already included in the code,
            which are required to run the code. 
     void main()
      {
        char *Text="AJANTA":
        int *P, Num[]=\{1, 5, 7, 9\};
        P=Num; 
        cout<<*P<<Text<<endl; 
        Text++;
        P++:cout<<<*P<<Text<<end
     }
(e) Obtain the output of the following C++ program, which will 
     appear on the screen after its execution. 3
     Important Note :
            All the desired header files are already included in the code,
            which are required to run the code.
        ass Game
      {
        int Level, Score; 
        char Type;
     public:
        Game(char GType='P') 
        {Level=1;Score=0;Type=GType;} 
       void Play(int GS);
```

```
void 
           Change();
           void Show()
           {
              cout <<<Figue <<< "@" <<Level <<endl;<br>
cout <<Score <<endl;<br>
cout <<Score <<endl;<br>
cout <<Score <<endl;<br>
main ()<br>
main ()<br>
main ()<br>
main ()<br>
show ();<br>
Play (11);<br>
change ();<br>
Flay (25);<br>
Show ();<br>
Show ();<br>
Game::Che.<br>
com
              cout<<Score<<endl;
           }
        };
       void main()
        {
           Game A('G'), B;
           B.Show(); 
          A.Play(11); 
          A.Change(); 
           B.Play(25);A.Show(); 
           B.Show();
        }
       void Game::Change()
        {
           Type=(Type
        }
       void Game::Play
        {
           Score+=Gif(Score>=30)
              Leve1\neq3;e if(Score>=20)
                Level=2;
            else 
              Level=1;
        }
(f) Read the following C++ code carefully and find out, which out of the 
       given options (i) to (iv) are the expected correct output(s) of it. Also, 
       write the maximum and minimum value that can be 
       assigned to the variable Taker used in the code : 2
       void main()
```

```
{
          int GuessMe[4]={100,50,200,20};
          int Taker=random(2)+2;
          for (int Chance=0;Chance<Taker;Chance++) 
             cout<<GuessMe[Chance]<<"#";
        }
        (i) 100# 
        (ii) 50#200# 
                                                    c^O(iii) 100#50#200# 
        (iv) 100#50 
2. (a) What is function overloading ? Write an example 
        illustrate the concept of function overloading. 2
   (b) Answer the questions (i) and (ii) after going through the following 
        class : 2
        class Hospital
        {
          int Pno, Dno;
        public:
          Hospital(int PN); \sqrt{V} //Function 1
          Hospital(); \bigcap //Function 2
          Hospital(Hosp1tdV \&H); //Function 3
          void In(); \triangle \blacksquare //Function 4
          void Disp(); \sqrt{2} //Function 5
        };
         void main()
        {
          Hospital H(20); //Statement 1}
        (i) Which of the functions out of Function 1, 2, 3, 4 or 5 will get 
              executed when the Statement 1 is executed in the above code 
              ?
```
- (ii) Write a statement to declare a new object G with reference to already existing object H using Function 3.
- (c) Define a class Tourist in C++ with the following specification :<br>Data Members<br>• CNo to store Cab No<br>• CT

Data Members

- CNo to store Cab No
- CType to store a character 'A', 'B', or 'C' as City Type
- PerKM to store per Kilo Meter charges
- Distance to store Distance travelled (in KM

Member Functions

- A constructor function to initialize CType as 'A' and CNo as '0000'
- A function CityCharges( ) to assign PerKM as per the following table :

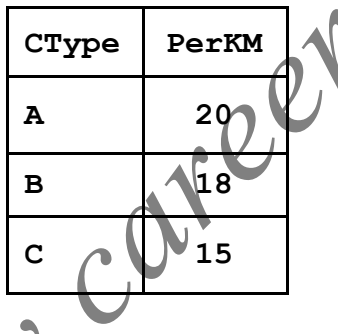

- A function **RegisterCab()** to allow administrator to enter the values for CNo and CType. Also, this function should call **CityCharges()**  to assign PerKM Charges.
	- A function **Display()** to allow user to enter the value of Distance and display CNo, CType, PerKM, PerKM\*Distance (as Amount) on screen.

```
(d) Consider the following C++ code and answer the questions from 
     (i) to (iv) : 4
     class University
                                       iers.com
     {
       long Id;
       char City[20]; 
     protected:
       char Country[20]; 
     public:
       University(); 
       void Register( ); 
       void Display( );
     };
     class Department: private Univer
     {
                           MO'
       long DCode[10]; 
       char HOD[20];
     protected:
       double 
     Budget; public:
       Department
       ; void 
       Enter\mathcal{D}:
       void 
     Show(); };
       ass Student: public Department
     \sqrt{2}long RollNo;
       char Name[20];
     public:
       Student();
       void Enroll();
```
- (i) Which type of Inheritance is shown in the above example ?
- $(i)$  Write the names of those member functions, which are direct accessed from the objects of class Student.
- (iii) Write the names of those data members, which can be directly accessible from the member functions of class Student.
- (iv) Is it possible to directly call function Display( ) of class University from an object of class Department ?

(Answer as Yes or No).

**3.** (a) Write code for a function void **EvenOdd**(int

C++, to add 1 in all the odd values and 2 in all the even values of the array T. *3*

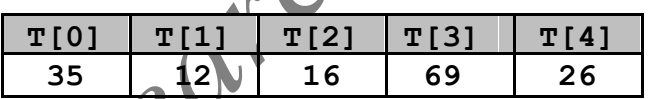

Example : If the original content of the array T is

The modified/content will be :

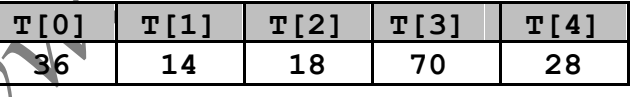

An array A[20][30] is stored along the row in the memory with each element requiring 4 bytes of storage. If the base address of array A is 32000, find out the location of A[15][10]. Also, find the total number of elements present in this array. *3*

(c) Write a user-defined function  $AddEnd2$  (int  $A[] [4]$ , int  $N$ , int  $M$ ) in C++ to find and display the sum of all the values, which are ending with 2 (i.e., units place is 2). **2 2** 

For example if the content of array is :

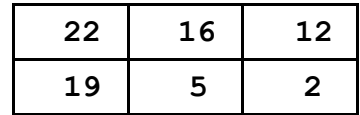

The output should be 36

(d) Evaluate the following postfix expression. Show the status of stack after execution of each operation separately : **2 2 2** 

```
T, F, NOT, AND, T, OR, F, AND
```
(e) Write a function PUSHBOOK( ) in C++ to perform insert operation on a Dynamic Stack, which contains Book\_no and Book\_Title. Consider the following definition of NODE, while writing your C++ code. *4*

```
struct NODE
{
  int Book_No;
  char Book_Title[20];
  NODE *Next;
};
```
**4.** (a) Fill in the blanks marked as Statement 1 and program segment given below with appropriate functions for the required task.

class Agency { int ANo;  $//Agen$ Code char AName[20]; //Agent Name char Mobile[12];  $\qquad \qquad \qquad$   $\qquad \qquad$   $\qquad \qquad$  //Agent Mobile public: void Enter();  $//Function$  to enter details of agent void Disp(); //Function to display details of agent int RAno() {return ANo; } void UpdateMobile() //Function to update Mobile { cout<<"Updated  $\text{MobiAe}:$ gets(Mobile); } }; AgentUpdate() { fstream F; F.open("AGENT.DAT", ios::binary|ios::in|ios ::out); int Updt=0; int UAno; cout<<"Ano (Agent No - to update Mobile):"; cin>>UAno;

```
Agency A;
          while (!Updt && F.read((char*)&A,sizeof(A)))
          {
             if (A.RAno() == UAno){
   // Statement 1: To call the function to Update Mobi.\overline{\phantom{a}} ;
    //Statement 2:To reposition file pointer
                   the updated object back in the file
             \sim \sqrt{1}; F.write((char*)&A,siz
             Updt++;
          }
       }
      if (Updt)
         cout<<"Mobile Updated for
       Agent"<<UAno<<endl, else
         cout<<"Agent not in the Agency"<<endl;
       F.close(
     }
(b) Write a function AECount() in C++, which should read each 
    character of a text file NOTES.TXT, should count and display 
     the occurrence of alphabets A and E (including small cases a and
    e too). 2
```
### Example :

Disclaimer: This paper has been taken from the public domain of the respective Exam Board If the file content is as follows :

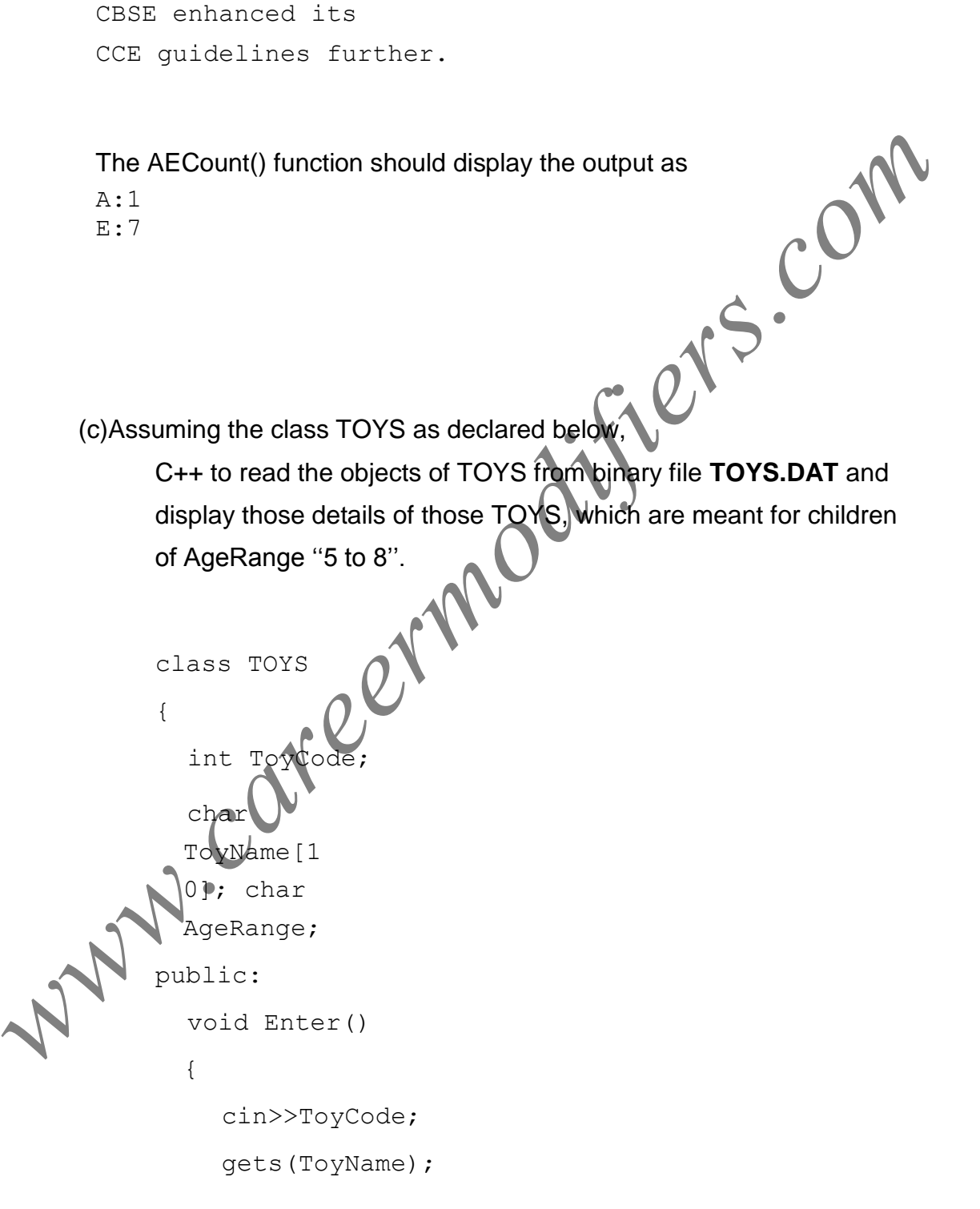

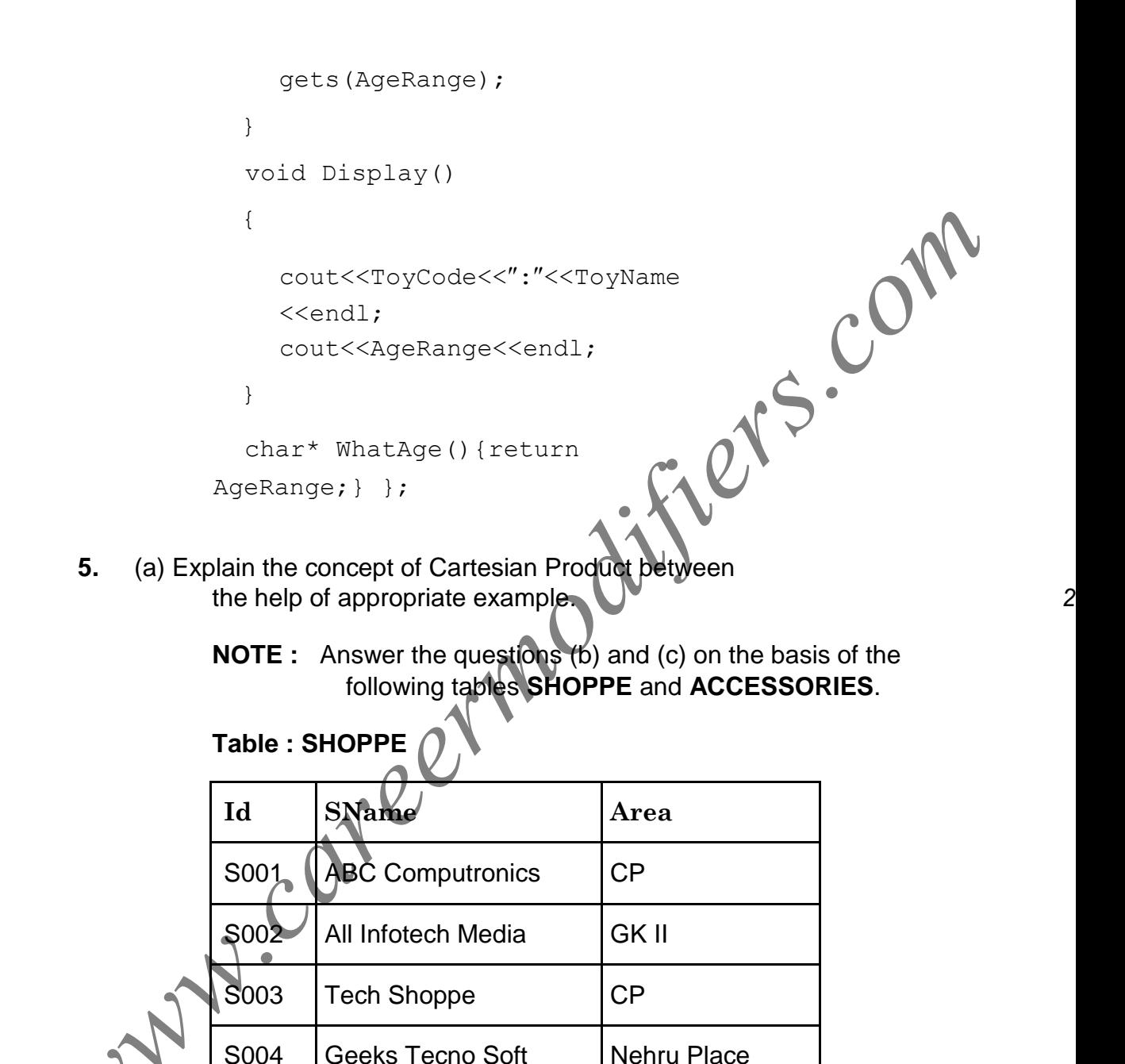

# **Table : ACCESSORIES**

Disclaimer: This paper has been taken from the public domain of the respective Exam Board

S005 Hitech Tech Store Nehru Place

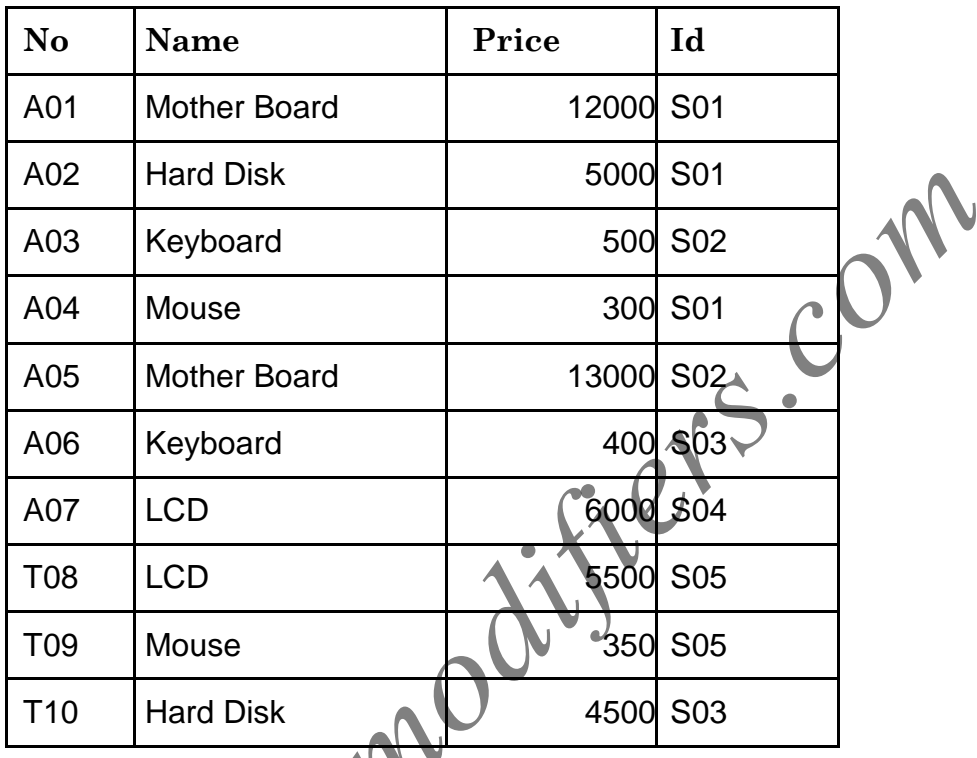

b)Write the SQL queries : *4*

- (i) To display Name and Price of all the Accessories in ascending/order of their Price.
- (ii) To display Id and SName of all Shoppe located in Nehru Place.

To display Minimum and Maximum Price of each Name of Accessories.

To display Name, Price of all Accessories and their respective SName where they are available.

(c)Write the output of the following SQL commands : *2*

- (i) SELECT DISTINCT NAME FROM ACCESSORIES WHERE PRICE >= 5000;
- (ii) SELECT AREA, COUNT(\*) FROM SHOPPE GROUP BY AREA;
- (iii) SELECT COUNT(DISTINCT AREA) FROM SHOPPE
- (iv) SELECT NAME, PRICE\*0.05 DISCOUNT FROM ACCESSORIES WHERE SNO IN ('S02', 'S03');
- **6.** (a) Name the law shown below and verify it using a truth table.  $X+X'$ .  $Y=X+Y$ 
	- (b) Obtain the Boolean Expression for the logic circuit shown below : *2*

$$
\begin{array}{c|c}\n\hline\n\text{r} \\
\hline\n\text{r} \\
\hline\n\text{r}\n\end{array}
$$

(c) Write the Product of Sum form of the function following truth table representation of F : *1*

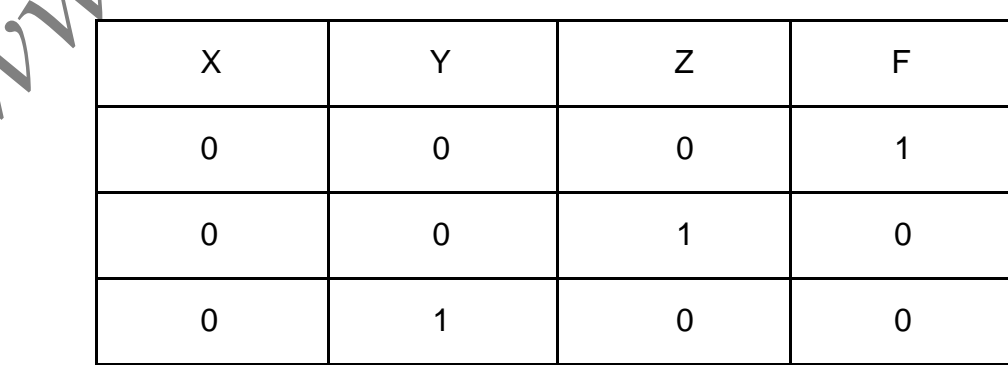

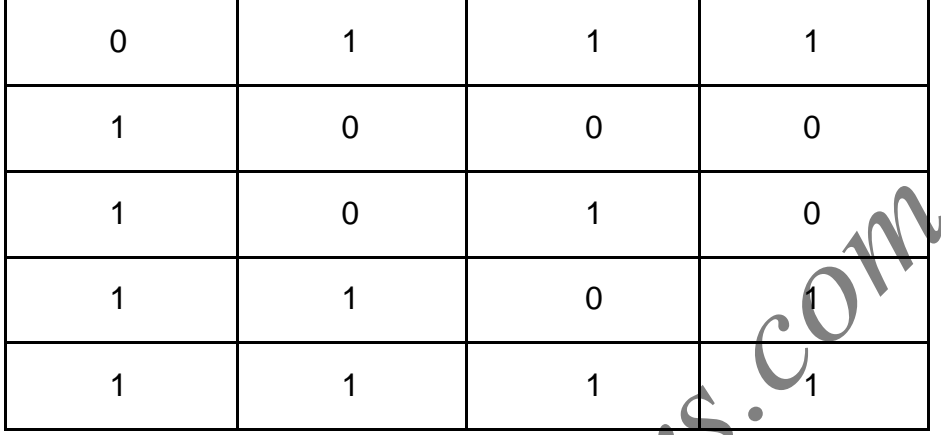

(d) Obtain the minimal form for the following Boolean expression using Karnaugh's Map : *3*

$$
F(A, B, C, D) = \sum (1, 3, 4, 5, 6, 7, 12, 13)
$$

7. (a) Write two characteristics of Wi-Fi. 
$$
\bullet
$$
 1

(b)What is the difference between E-mail and Chat ? *1*

- (c) Expand the following : *1*
	- GSM
	- GPRS<sup>1</sup>
- (d) Which type of network (out of LAN, PAN and MAN) is formed, when you connect two mobiles using Bluetooth to transfer a video ? *1*
- (e) Tech Up Corporation (TUC) is a professional

company. The company is planning to set up their new offices in India with its hub at Hyderabad. As a network adviser, you have to understand their requirement and suggest to them the best available solutions. Their queries are mentioned as (i) to (iv) below.

# **Physical Locations of the blocks of TUC**

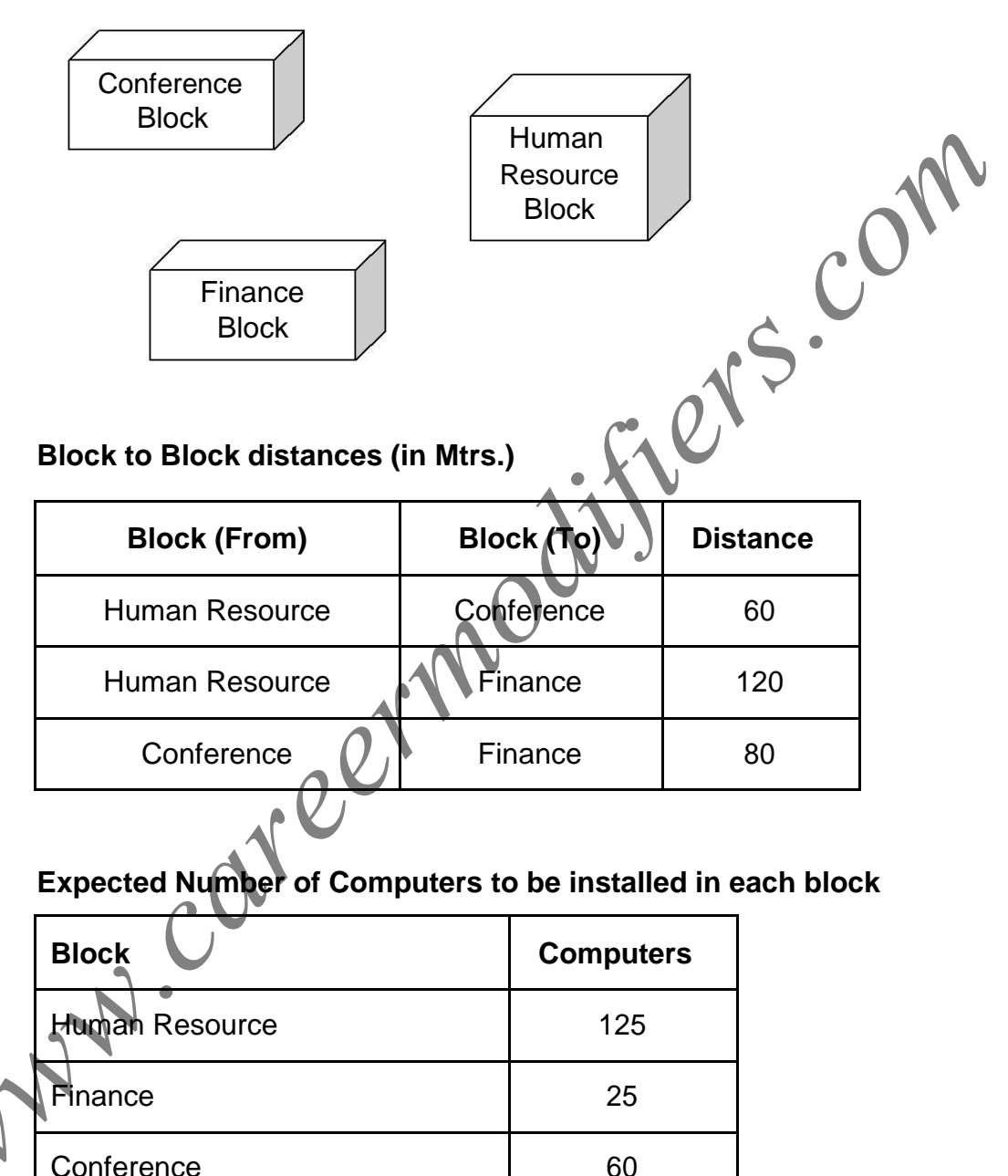

- (i) What will the most appropriate block, plan to install their server ? *1*
- (ii) Draw a block to block cable layout to connect all the building the most appropriate manner for efficient communication. **1 1 1 1**
- (iii) What will be the best possible connectivity out of the following, you will suggest to connect the new setup of offices in Bangalore with its London based office ? *1*
	- Infrared
	- Satellite Link
	- Ethernet Cable
- (iv) Which of the following devices will be suggested by you to connect each computer in each of the buildings ? *1*
	- **Gateway**
	- **Switch**
	- Modem
- (f) Write names of any two popular Open Source Software, which are used as Operating Systems. *1*

(g)Write any two important characteristics of Cloud Computing. *1*